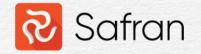

#### Enterprise Fields, Global Set, & the Report Spooler

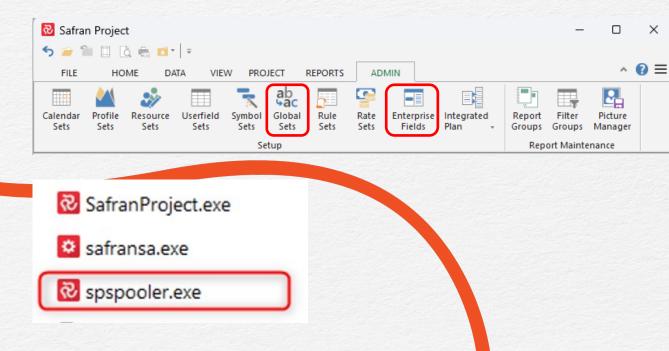

Kjetil Byklum, 15 November 2023

## Enterprise Fields What are the enterprise fields good for?

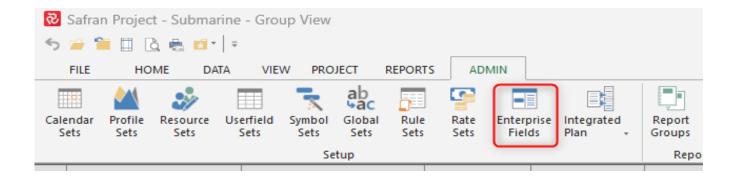

- "Enterprise fields are often used to categorise, filter or sort **projects** when working with Safran".
- Unlike Userfields, which are assigned at the activity level, an Enterprise field is ٠ assigned at the Project level.
- It can also be used in Project Group Reports such as Histograms or Progress ٠ Summary, just like any other userfield.

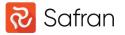

### Enterprise Fields

File->Open without Enterprise fields:

| ect<br>II Drilling Package No.1<br>II Drilling Package No.2<br>II Drilling Package No.3<br>II Drilling Package No.4<br>II Drilling Package No.5<br>II Drilling Package No.5 | Description         Drilling Package         Drilling Package         Drilling Package         Drilling Package         Drilling Package         Drilling Package         Drilling Package         Drilling Package         Drilling Package         Drilling Package         Drilling Package         Drilling Package | KJETIL<br>KJETIL<br>KJETIL<br>KJETIL      | BYKLUM<br>BYKLUM<br>BYKLUM<br>BYKLUM<br>BYKLUM   |                                                         |                                                         |
|----------------------------------------------------------------------------------------------------|----------------------------------------------------------------------------------------------------|-------------------------------------------|--------------------------------------------------|---------------------------------------------------------|---------------------------------------------------------|
| II Drilling Package No.2<br>II Drilling Package No.3<br>II Drilling Package No.4<br>II Drilling Package No.5<br>II Drilling Package No.6                                    | Drilling Package<br>Drilling Package<br>Drilling Package<br>Drilling Package                                                                                                    | KJETIL<br>KJETIL<br>KJETIL<br>KJETIL      | BYKLUM<br>BYKLUM<br>BYKLUM                       |                                                         |                                                         |
| II Drilling Package No.3<br>II Drilling Package No.4<br>II Drilling Package No.5<br>II Drilling Package No.6                                                                | Drilling Package<br>Drilling Package<br>Drilling Package                                                                                                    | KJETIL<br>KJETIL<br>KJETIL                | BYKLUM<br>BYKLUM                                 |                                                         |                                                         |
| III Drilling Package No.4<br>III Drilling Package No.5<br>III Drilling Package No.6                                                                                         | Drilling Package<br>Drilling Package                                                                                                    | KJETIL<br>KJETIL                          | BYKLUM                                           |                                                         |                                                         |
| II Drilling Package No.5<br>II Drilling Package No.6                                                                                                    | Drilling Package                                                                                                    | KJETIL                                    |                                                  |                                                         |                                                         |
| II Drilling Package No.6                                                                                                    |                                                                                                    |                                           | BYKLUM                                           |                                                         |                                                         |
|                                                                                                    | Drilling Package                                                                                                    |                                           |                                                  |                                                         |                                                         |
|                                                                                                    |                                                                                                    | KJETIL                                    | BYKLUM                                           |                                                         |                                                         |
| II Drilling Package No.7                                                                                                    | Drilling Package                                                                                                    | KJETIL                                    | BYKLUM                                           |                                                         |                                                         |
| marine                                                                                                    | Model S-81                                                                                                    | KJETIL                                    | BYKLUM                                           |                                                         |                                                         |
| jeringskvartalet                                                                                                    | New government building                                                                                                    | KJETIL                                    | BYKLUM                                           |                                                         |                                                         |
|                                                                                                    |                                                                                                    |                                           |                                                  |                                                         |                                                         |
|                                                                                                    | jjeringskvartalet                                                                                                    | gjeringskvartalet New government building | gjeringskvartalet New government building KJETIL | gjeringskvartalet New government building KJETIL.BYKLUM | gjeringskvartalet New government building KJETIL.BYKLUM |

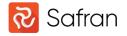

## Enterprise Fields Open with Enterprise fields enabled

|                       | ID                                               | Project                                         | Contractor                                    | Project Segment                                     | Active Project | Completion Estimate | Project Comments           | Description             | Owner           |
|-----------------------|--------------------------------------------------|-------------------------------------------------|-----------------------------------------------|-----------------------------------------------------|----------------|---------------------|----------------------------|-------------------------|-----------------|
|                       | 3                                                | 3 Small Drilling Package No.1                   | CON - Conoco Phillips                         | O&G - Oil & Gas                                     | 1              |                     |                            | Drilling Package        | KJETIL.BYKLUM   |
|                       |                                                  | 4 Small Drilling Package No.2                   | EQU - Equinor                                 | O&G - Oil & Gas                                     | 1              |                     |                            | Drilling Package        | KJETIL.BYKLUM   |
|                       |                                                  | 5 Small Drilling Package No.3                   | AKS - Aker Solutions                          | O&G - Oil & Gas                                     |                |                     |                            | Drilling Package        | KJETIL.BYKLUM   |
|                       |                                                  | Small Drilling Package No.4                     | AKB - Aker BP                                 | O&G - Oil & Gas                                     |                |                     |                            | Drilling Package        | KJETIL.BYKLUM   |
|                       | 7                                                | 7 Small Drilling Package No.5                   | VAR - Vår Energi                              | O&G - Oil & Gas                                     | 1              |                     |                            | Drilling Package        | KJETIL.BYKLUM   |
|                       | 8                                                | 8 Small Drilling Package No.6                   | AIB - Aibel                                   | O&G - Oil & Gas                                     |                |                     |                            | Drilling Package        | KJETIL.BYKLUM   |
|                       | 9                                                | 9 Small Drilling Package No.7                   | WOR - Worley                                  | O&G - Oil & Gas                                     |                |                     |                            | Drilling Package        | KJETIL.BYKLUM   |
|                       | 1                                                | 1 Regjeringskvartalet                           | STA - Statsbygg                               | CON - Construction                                  | 1              | 14.04.21 00:00      | Project in critical phase! | New government building | KJETIL.BYKLUM   |
|                       | 11                                               | 10.1                                            | NIAM NUMBER                                   | CLU CL: D. LE                                       | 4              | 17.05.30 00:00      |                            | Model S-81              | KJETIL.BYKLUM   |
| Show                  |                                                  | 1 Submarine                                     | NAV - Navantia                                | SHI - Ship Building                                 | 1              | 17.05.30 00:00      |                            | Model 5-81              | INCHE.BIRLOM    |
| _                     | v key valu                                       |                                                 | Last Status Up                                |                                                     |                | 17.05.30 00:00      |                            | Model 5-81              | NJE TIE. BTREOM |
| _                     | v key valu<br>čount                              |                                                 |                                               |                                                     |                | 17.05.30 00:00      |                            | Model 5-81              | NUCLE INCOM     |
| A                     | v key valu<br>count<br>253<br>actuals            | ues 🗹<br>3 Activities                           | Last Status Up<br>13.11.22                    | odate: Last Baseline<br>02.01.22                    | 2              | 17.05.30 00:00      |                            | Model 3-81              | NJE HE BIKLOM   |
| A                     | v key valu<br>Count<br>253                       | ues 🗹<br>3 Activities                           | Last Status Up<br>13.11.22                    | date: Last Baseline                                 | 2              | 17.05.30 00:00      |                            | Model 3-81              | NJE HE BIKLOM   |
| C<br>A<br>BI.         | v key valu<br>count<br>253<br>actuals            | ues 🔽<br>3 Activities<br>81 240,7 Planned: 119, | Last Status Up<br>13.11.22                    | odate: Last Baseline<br>02.01.22                    | 2              | 17.05.30 00:00      |                            | Model 3-81              | NJE HE BIKLOM   |
| Ci<br>Ai<br>Bl.<br>Pi | v key valu<br>count<br>253<br>ctuals<br>Scope: 8 | ues 🗹<br>3 Activities<br>81 240,7 Planned: 119, | Last Status Up<br>13.11.22<br>,0 Eamed: 131,8 | idate: Last Baseline<br>02.01.22<br>Expended: 218,0 | 2              | 17.05.30 00:00      |                            |                         |                 |

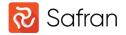

## Enterprise Fields Open with the Enterprise Project Selector enabled

| 🔁 Open                                |                                   |                           |                              |                             | >                    |
|---------------------------------------|-----------------------------------|---------------------------|------------------------------|-----------------------------|----------------------|
| Projects Project Groups               | Find:                             | OUser owned only OAI      |                              |                             |                      |
| Organize Projects by                  | ID Project                        | Contractor Pro            | oject Segment Active Project | Completion Estimate Project | Comments Description |
| Top Level Project Segment             | 3 Small Drilling Package No.1     |                           | &G - Oil & Gas 1             |                             | Drilling Pack        |
| Then Active Project                   | 4 Small Drilling Package No.2     |                           | &G - Oil & Gas 1             |                             | Drilling Pack        |
| Then Contractor                       | 7 Small Drilling Package No.5     | VAR - Vår Energi 08       | &G - Oil & Gas 1             |                             | Drilling Pack        |
| Then                                  |                                   |                           |                              |                             |                      |
| Show As Label                         |                                   |                           |                              |                             |                      |
| Short Short + Description             |                                   |                           |                              |                             |                      |
| 🗀 Al                                  |                                   |                           |                              |                             |                      |
| E-CON - Construction                  |                                   |                           |                              |                             |                      |
|                                       |                                   |                           |                              |                             |                      |
| 🛄 STA - Statsbygg                     |                                   |                           |                              |                             |                      |
| 🖻 🗀 O&G - Oil & Gas                   |                                   |                           |                              |                             |                      |
|                                       | Show key values 🗹                 |                           |                              |                             |                      |
| CON - Conoco Phillip<br>EQU - Equinor | Count                             | Last Status Update        | e: Last Baseline             |                             |                      |
| VAR - Vår Energi                      | 253 Activities                    | 13.11.22                  | 02.01.22                     |                             |                      |
| SHI - Ship Building                   | Actuals                           |                           |                              |                             |                      |
| ė <b>e</b> 1                          | Bl. Scope: 81 240,7 Planned: 20 7 | 706,1 Earned: 10 738,5    | Expended: 10 864,0           |                             |                      |
| 🛄 NAV - Navantia                      | Progress                          | Indices                   |                              |                             |                      |
|                                       | Planned: 25,5 Actual: 13,2        | CPI 0,99 SPI 0,52         | TCPI 1,00                    |                             |                      |
|                                       | ,                                 |                           |                              |                             |                      |
|                                       |                                   |                           |                              |                             |                      |
| Open From File Delete Pro             | Open With Live Progress           | s 🔍 Acc <u>e</u> ss: Upda | ate 🗸                        |                             | OK Cancel            |
|                                       |                                   |                           |                              |                             |                      |

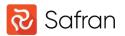

## Enterprise Fields Where and how can you define the Enterprise Fields?

| 장 Safran         | -               | ù 🖶 🖬 '          | [];] =            |                   |                |              |              |                      |      |                 |       |          |                               |        |   |
|------------------|-----------------|------------------|-------------------|-------------------|----------------|--------------|--------------|----------------------|------|-----------------|-------|----------|-------------------------------|--------|---|
| FILE             | но              |                  | ATA VIE           | W PRO             |                | REPORTS      |              | MIN                  | 1    | -               |       |          |                               |        |   |
| Calandar         | Deefile         | <b>*</b>         |                   | The second second | ab<br>Gaba     | <b>D</b> uda | Pata         | Enterneire           | Inte | 🔁 Ent           |       |          | and Codes                     |        | × |
| Calendar<br>Sets | Profile<br>Sets | Resource<br>Sets | Userfield<br>Sets | Symbol<br>Sets    | Global<br>Sets | Rule<br>Sets | Rate<br>Sets | Enterprise<br>Fields | Plan | Field Ty        |       | Field Nr | Label                         |        |   |
|                  |                 |                  |                   | Se                | tup            |              |              |                      |      | Datetim         | е     | 1        | Completion Estimate           |        |   |
|                  |                 |                  |                   |                   |                |              |              |                      |      | Text            |       | 1        | Project Comments              |        |   |
|                  |                 |                  |                   |                   |                |              |              |                      |      | Flag<br>Referer |       | 1        | Active Project                |        |   |
|                  |                 |                  |                   |                   |                |              |              |                      |      | Referen         |       | 2        | Project Segment Contractor    |        |   |
|                  |                 |                  |                   |                   |                |              |              |                      |      | nererer         |       | 2        |                               |        |   |
|                  |                 |                  |                   |                   |                |              |              |                      |      |                 |       |          | <b>↓</b>                      |        |   |
|                  |                 |                  |                   |                   |                |              |              |                      |      |                 |       |          |                               |        | _ |
|                  |                 |                  |                   |                   |                |              |              |                      |      | Code            |       |          | Description                   | Sort   |   |
|                  |                 |                  |                   |                   |                |              |              |                      |      |                 | AIB   |          | Aibel                         | 4      | 4 |
|                  |                 |                  |                   |                   |                |              |              |                      |      |                 | AKB   |          | Aker BP                       | 7      | 1 |
|                  |                 |                  |                   |                   |                |              |              |                      |      |                 | AKS   |          | Aker Solutions                | 3      | 3 |
|                  |                 |                  |                   |                   |                |              |              |                      |      |                 | CON   |          | Conoco Phillips               | 2      | 2 |
|                  |                 |                  |                   |                   |                |              |              |                      |      |                 | EQU   |          | Equinor                       | 1      | 1 |
|                  |                 |                  |                   |                   |                |              |              |                      |      |                 | NAV   |          | Navantia                      |        | 9 |
|                  |                 |                  |                   |                   |                |              |              |                      |      | 6               | STA   |          | Statsbygg                     | Ę      | 5 |
|                  |                 |                  |                   |                   |                |              |              |                      |      | 3               | VAR   |          | Vår Energi                    |        | 8 |
|                  |                 |                  |                   |                   |                |              |              |                      |      | 8               | WOR   |          | Worley                        |        | 6 |
|                  |                 |                  |                   |                   |                |              |              |                      |      | New             | Field | Delete I | Field New Item Delete Item OK | Cancel |   |

장 Safran

## Enterprise Fields Populate Projects with Enterprise Field values

| New                                            | Open                                                                                                    | Close<br>File                                                                                          | Recent<br>Projects +                                          | Refr | esh  | Save                                                                               | Save As                                                                           | Save<br>Layout | Save<br>Layout As | Import<br>Inte                     | Export<br>• | Database<br>Connection                                                 | Recent<br>Databases<br>Database | SQL<br>• Querie | Page<br>Setup                                | Print<br>Preview<br>Preview | Print                       | Print<br>Setup        | Exit   |
|------------------------------------------------|----------------------------------------------------------------------------------------------------|----------------------------------------------------------------------------------------------------|---------------------------------------------------------------|------|------|------------------------------------------------------------------------------------|-----------------------------------------------------------------------------------|----------------|-------------------|------------------------------------|-------------|------------------------------------------------------------------------|---------------------------------|-----------------|----------------------------------------------|-----------------------------|-----------------------------|-----------------------|--------|
| Organ<br>Top Lev<br>Then<br>Then<br>Show<br>Sh | S Project<br>ize Project<br>Active<br>Contra<br>Contra<br>C | t Groups<br>ts by<br>ct Segmer<br>e Project<br>actor<br>Short +<br>onstructio<br>STA - Sta<br>il & Gas | nt [<br>Description<br>in<br>tsbygg<br>noco Phillips<br>uinor |      | Find | ID<br>Prop<br>Details<br>Enterpris<br>Active P<br>Contract<br>Month o<br>Project ( | Project<br>Tunnel Pro<br>Servell Delle<br>erties<br>Schedule<br>e Field<br>roject | ject No.1      | Progress Meth     | User ov<br>ntractor<br>A - Statsby | vned only   | Project Segmen<br>CON - Construct<br>Of Construct<br>Interprise Fields | it Acti<br>tion 1               |                 | Month of Con<br>14.04.21 00:<br>Pictures/Te: | npletion P<br>00 P          | roject Com<br>roject in cri | ments<br>tical phase! | Descri |
| Oper                                           | n From File                                                                                                    | •                                                                                                    | Delete Projec                                                 | ct   |      |                                                                                    |                                                                                   |                |                   |                                    |             |                                                                        |                                 |                 |                                              |                             |                             |                       |        |

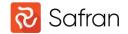

#### Enterprise Fields

Navigate with the Enterprise Project Selector

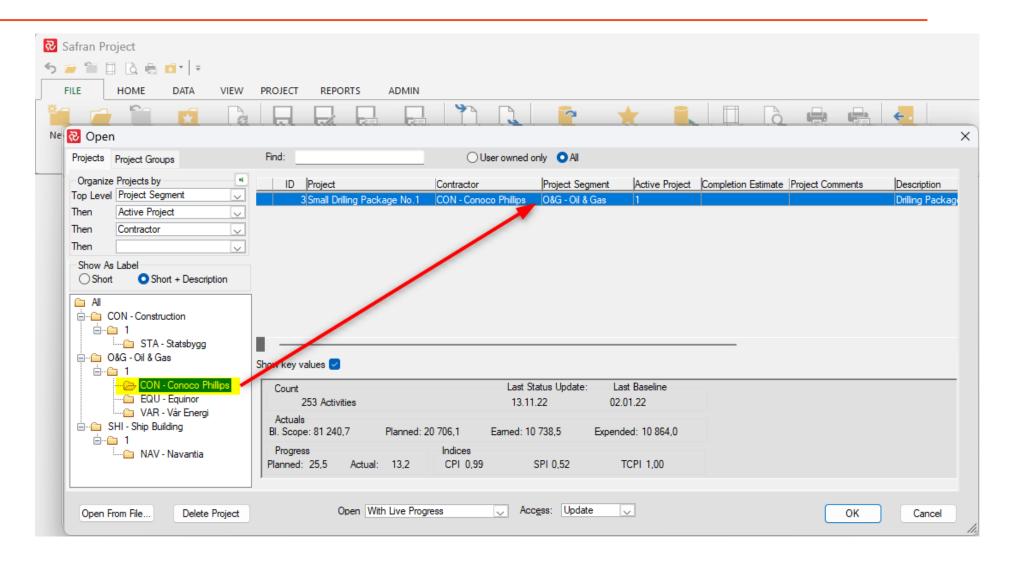

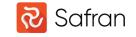

## Enterprise Fields Used in Project Group Reports

| 🔊 Safran Project - Key Milestone Overview                          | v - Portfolio - Group View                                                       |                     | 🔂 Group Properties                                            |                             |                                                 |              |
|--------------------------------------------------------------------|----------------------------------------------------------------------------------|---------------------|---------------------------------------------------------------|-----------------------------|-------------------------------------------------|--------------|
| FILE HOME DATA VIE                                                 | W PROJECT REPORTS                                                                |                     | General Appearance                                            | Fonts                       |                                                 |              |
| Histogram/ Performance Bull's Eye<br>S-Curve Chart Chart<br>Charts | Pie Bubble Chart Chart Chart                                                     |                     | 1 [Total Plan<br>2 Project Segment [P<br>3 Project (Reference |                             | Ref 1)                                          |              |
| Report Progress Summary Report                                     | Owner: SAFRANSA                                                                  | - C ×               | Periodic Entries Cumulative<br>Qty Periodic                   | e Entries Table E<br>Name : | ntries<br>Qty Periodic                          |              |
| Remarks :                                                          |                                                                                  |                     |                                                               | Legend:                     | Qty Periodic                                    |              |
| Titles Filter Report Fields Resources                              |                                                                                  |                     |                                                               | Data Field:<br>Stack On:    | Planned QTY                                     |              |
| Report On<br>Cut off: Last Q Quantities                            | ─ Sectioning<br>Page on Active Project (Enterprise Flag                          | Header Color Format |                                                               | Group Type:                 | Contractor (Project Enterprise Ref 2)     Stack | Stack Groups |
| Date: 13.11.2022 Cost                                              | Level 2: Project Segment (Enterprise F<br>Level 3: Contractor (Enterprise Ref 2) |                     |                                                               |                             |                                                 |              |
| Period: Week                                                       | Level 4:                                                                         |                     |                                                               |                             |                                                 |              |
|                                                                    |                                                                                  |                     |                                                               |                             |                                                 |              |

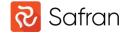

What is a global field?

System-defined global's in Safran:

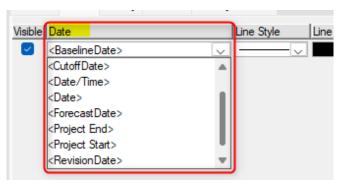

The Global Set is used to create user-defined Globals in Safran.

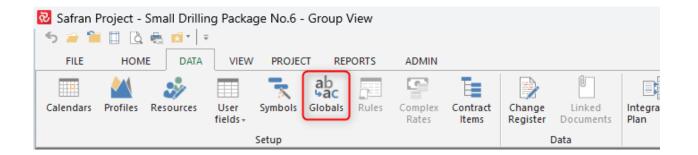

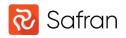

How to start using user-defined Globals?

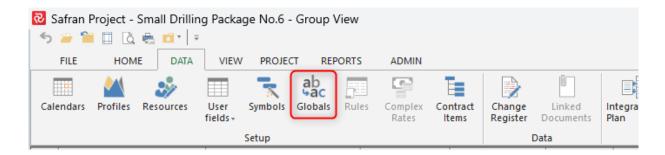

| etalis    | Sched   | ule Options                  | Progress Method      | Subprojects | Enterprise Fields | Scope | Cutoff Dates               | Pictures/Texts                | Access |  |
|-----------|---------|------------------------------|----------------------|-------------|-------------------|-------|----------------------------|-------------------------------|--------|--|
| D:        |         | 11                           | Owner: KJET          | IL.BYKLUM   |                   |       |                            |                               |        |  |
| Name:     |         | Submarine                    |                      |             |                   | - P   | ublish as Temp             | late                          |        |  |
| Descript  | tion:   | Model S-81                   |                      |             |                   |       |                            |                               |        |  |
| Calenda   | ar Set: | 5 - Submarir                 | ne S-81 - 5 - KJETIL | BYKLUM      |                   | <-Lo  | west duration u            | inits Days                    | V      |  |
| Profile S | Set:    |                              |                      |             |                   |       |                            |                               |        |  |
| Userfield | d Set:  | 4 - Submarir                 | ne S-81 - 4 - KJETIL | BYKLUM      |                   |       |                            |                               |        |  |
| Resourc   | e Set:  | 4 - Submarir                 | ne S-81 - 4 - KJETIL | BYKLUM      |                   |       |                            |                               |        |  |
| Rule Se   | :t:     |                              |                      |             |                   |       |                            |                               |        |  |
| Global S  | Set:    | 1 - Global S                 | et - Default - KJETI | L.BYKLUM    |                   |       |                            |                               |        |  |
| Sym       | bols    |                              |                      |             |                   |       |                            |                               |        |  |
| Locals:   |         | <new><br/>1 - Global S</new> | Set - Default - KJET | IL.BYKLUM   |                   |       |                            |                               |        |  |
| nherits   | From:   |                              |                      |             |                   |       |                            |                               |        |  |
| Rate      | es —    | -                            |                      |             |                   |       | hedule                     |                               |        |  |
| 🖸 Simp    | ole     |                              |                      |             |                   | _     |                            |                               |        |  |
|           | et:     |                              |                      |             |                   | Last  | saved: 0                   | 6.11.23 13:23                 |        |  |
| Simple    | ole     |                              |                      |             |                   | _     | Automatic date<br>saved: 0 | calculations<br>6.11.23 13:23 |        |  |

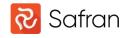

Export and Import Global Set to/from other databases

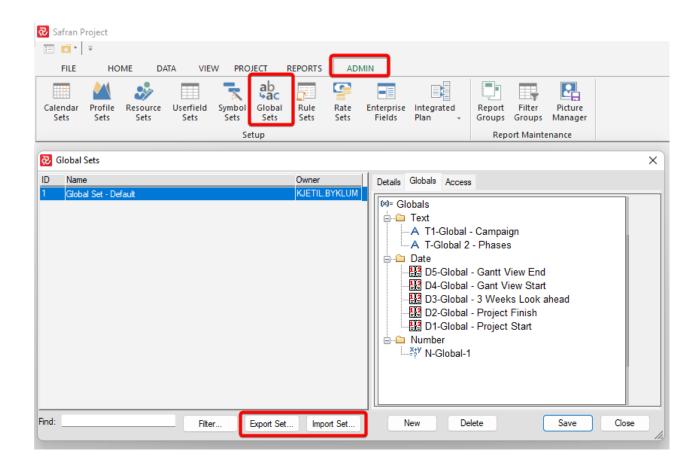

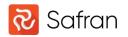

How to establish the global field values

| Calendars Profiles Resources User fields - Symbols Globals Globals                                                                                                    | enange ennee niegieree neerenpere                                                                                                    | Updates Setup Queries L                                         | - □ ×<br>∧ ? ≡<br>Access User<br>Level - Locking<br>Access |
|----------------------------------------------------------------------------------------------------|----------------------------------------------------------------------------------------------------|-----------------------------------------------------------------|------------------------------------------------------------|
| □       00         03       □         04       □         04       □         04       □         04       □         04       □         04       □         04       □         04       □         04       □         04       □         04       □         04       □         05-Global - Gantt View End         04       □         05       □         04       □         05       □         04       □         05       □         04       □         05       □         04       □         05       □         04       □         05       □         04       □         05       □         04       □         05       □         04       □         05       □         04       □         05       □         04       □ | Label Expression<br>D1-Global - Project Start<br>D2-Global - Project Finish<br>D3-Global - 3 Weeks Look ahead<br>D4-Global - Gant View Start<br>D5-Global - Gantt View End = 30.05.2025 | + / - Units<br>+ 		 0<br>+ 		 0<br>+ 		 21<br>- 		 21<br>+ 		 1 | 2020<br>Dct Nov Dec Jan<br>06 26 15 05 25 14<br>           |
| 02     New     Delete       02     120     Ventilation system design     Activity                                                                                                    | 24/04/2019                                                                                                    | OK Cancel                                                       |                                                            |
| Early Summary Milestone                                                                                                    |                                                                                                    | Number of activities : 36                                       |                                                            |

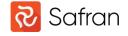

Where to use the user-defined globals?

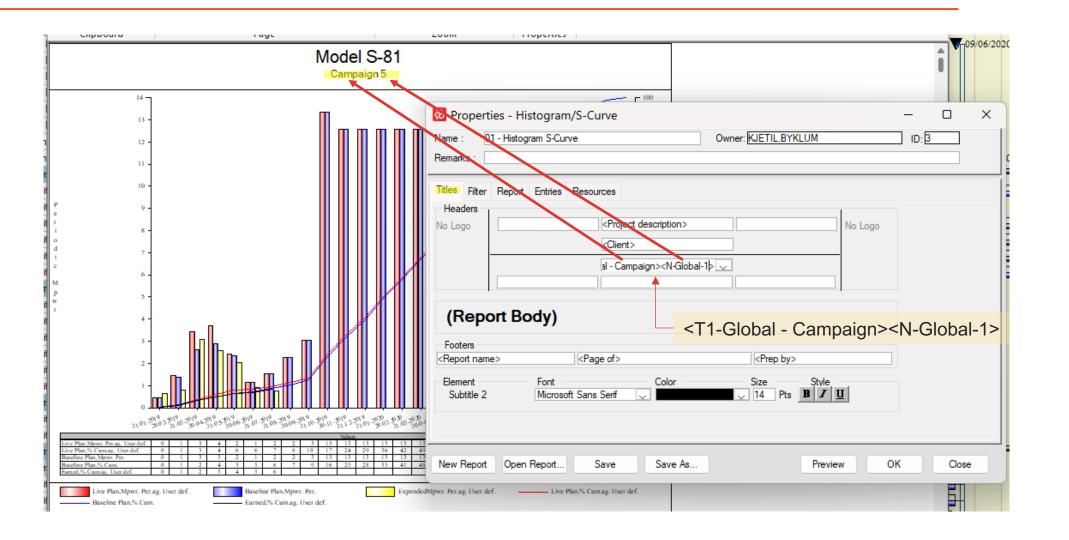

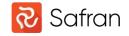

Global fields in report time span

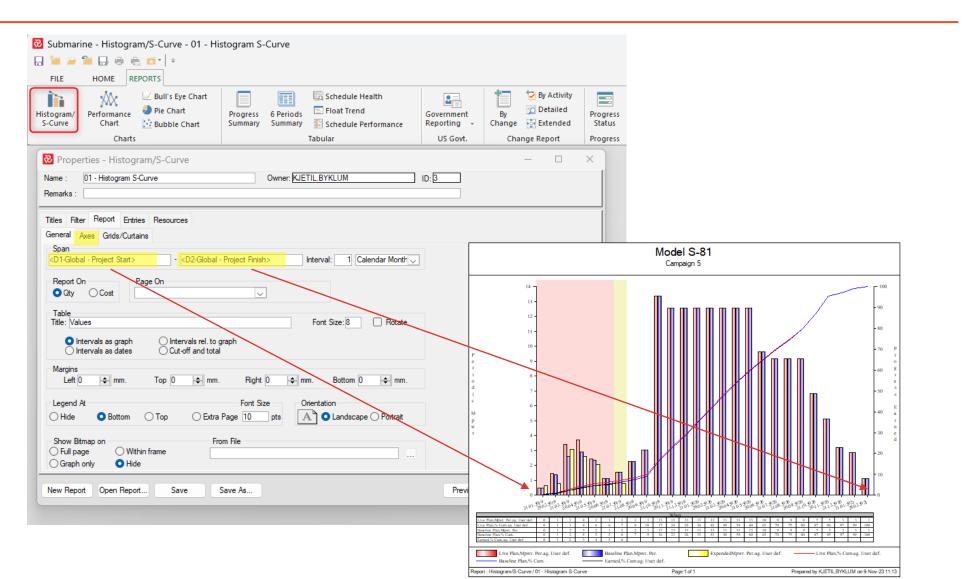

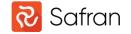

Global fields in Curtains

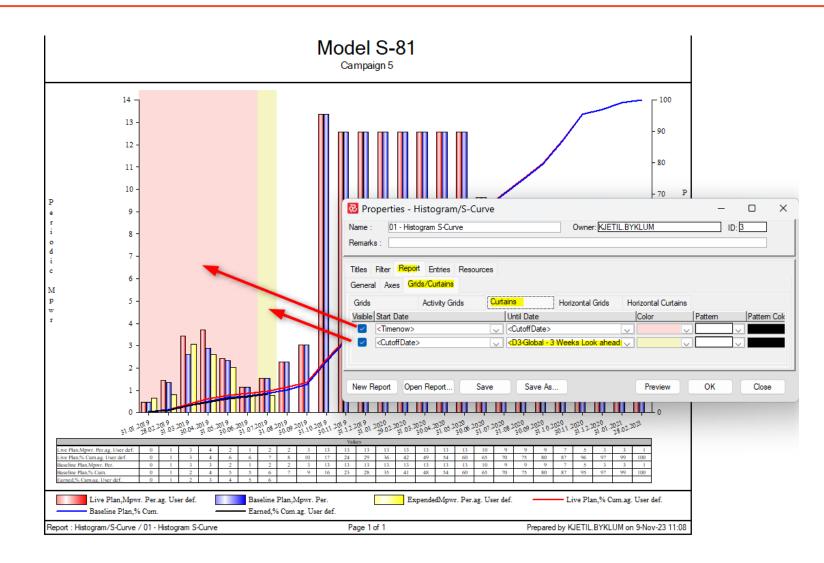

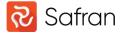

|                                                                                                    | C Globals                                                                                                    |
|----------------------------------------------------------------------------------------------------|----------------------------------------------------------------------------------------------------|
| Global fields in filter                                                                                                    | Details Globals Access                                                                                          |
|                                                                                                    | (X)= Globals                                                                                                    |
| Safran Project - Submarine - Group View         Setup       Image: Setup         Setup       Setup         Setup       Setup                                                                                                    | Label: T-Global 2 - Phases Start Length<br>A TI-Global 2 - Phases<br>A T-Global 2 - Phases<br>Date<br>→  Number |
| 201\$2019                                                                                                    |                                                                                                    |
| Decision         Decision         Decision | ov juec pan jreb imar<br>115 105 125 114 103 123 1                                                              |
| ■ Submarine Model S-81 21/01/2019 190 22/10/2019 C                                                                                                    |                                                                                                    |
| □ 02 🥄 Engineering 21/01/2019 108 28/06/2019 🕻                                                                                                    |                                                                                                    |
| 120 Vegtilation system design 24/04/2019 22 27/05/2019                                                                                                    |                                                                                                    |
| 100 Design review for construction 27/02/2019 22 28/03/2019                                                                                                    |                                                                                                    |
| 110 Ground support design 29/03/2019 22 03/05/2019                                                                                                    |                                                                                                    |
| 130 Site-specific planning and oreparatio 24/04/2019 44 28/06/2019                                                                                                    |                                                                                                    |
| 090 Inspection plans, assessment and re 27/02/2019 44 03/05/2019 0                                                                                                    |                                                                                                    |
| 070 Tunnel design 2401/2019 35 08/03/2019                                                                                                    |                                                                                                    |
| O3 Casting Yard and Preparation 01/07/2019 82 22/10/2019                                                                                                    |                                                                                                    |
| 140         Unit construction phase 1         01/07/2019         63         25/09/2019         €           150         Unit construction phase 2         22/07/2019         67         32/10/2019         €         Filters                                                                                                    | ×                                                                                                    |
|                                                                                                    |                                                                                                    |
| Filter: V From: A                                                                                                    | All Users New Save As Rename Delete                                                                             |
|                                                                                                    | ator Expression ) And/Or                                                                                        |
| Project Phase (Reference 1)                                                                                                    | T-Global 2 - Phases>                                                                                            |
|                                                                                                    |                                                                                                    |
| Early Summary Milestone Insert Row Add Row Delete Row Clear All                                                                                                    | Move Up Move Down Apply OK Cancel                                                                               |
|                                                                                                    |                                                                                                    |

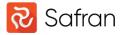

## Report Spooler What does the report spooler do?

The Report Spooler automatically runs one or more report packages at a specified time or interval.

The program **spspooler.exe** located in the installation folder must be running at the times the spooler is set up to produce reports.

| 📒 Saf        | ran Project 22.2 × -  | F                |                |                   |  |
|--------------|-----------------------|------------------|----------------|-------------------|--|
| $\leftarrow$ | → ↑ C 🖵 >             | This PC > Win    | dows (C:)      | > Program Files > |  |
| + Ne         | wĭ X D D 0            | ) 🖻 🛈            | 1↓ Sort ~      | ≡ View ~ ····     |  |
| >            | Name                  | Туре             | Size           | Date modified     |  |
| >            | 🚞 Environment         | File folder      |                | 24.10.23 14:49    |  |
| > 1          | ExportImportLibrary   | File folder      |                | 24.10.23 14:49    |  |
|              | 📒 gs                  | File folder      | 24.10.23 14:49 |                   |  |
| Ā            | 📒 mss                 | File folder      | 24.10.23 14:49 |                   |  |
|              | 📒 ora                 | File folder      |                | 24.10.23 14:49    |  |
|              | 📒 templates           | File folder      |                | 24.10.23 14:49    |  |
|              | Validation            | File folder      |                | 24.10.23 14:49    |  |
| N            | 🗟 tx4ole28.ocx        | ActiveX control  | 599 KB         | 06.11.20 11:45    |  |
| - e N        | 🔮 LicProtector500.exe | Application      | 9 843 KB       | 24.06.16 20:52    |  |
|              | ManifestUpdater.exe   | Application      | 67 520 KB      | 15.04.21 10:57    |  |
| _ <b>.</b>   | SafranProject.exe     | Application      | 2 249 KB       | 20.09.23 10:24    |  |
| -            | 😤 afransa.exe         | Application      | 1 280 KB       | 20.09.23 10:34    |  |
|              | 🐼 spspooler.exe       | Application      | 2 248 KB       | 20.09.23 10:28    |  |
|              | 🗟 agg32.dll           | Application exte | 29.08.23 15:42 |                   |  |
|              | 🗟 agg32h.dll          | Application exte | 108 KB         | 29.08.23 15:42    |  |

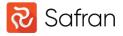

## Report Spooler Short intro Report Package and Report Package Lists.

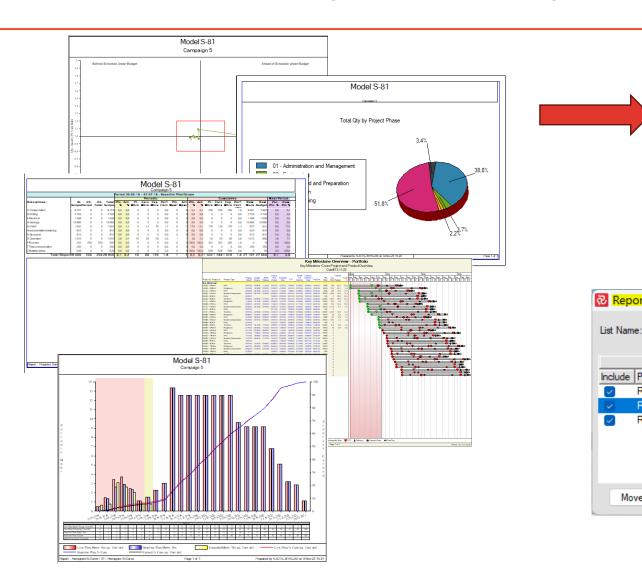

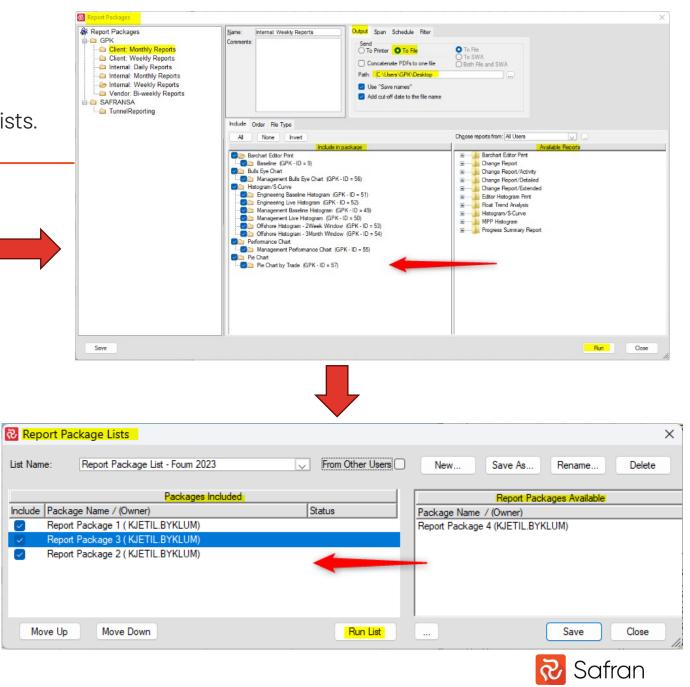

### Report Spooler

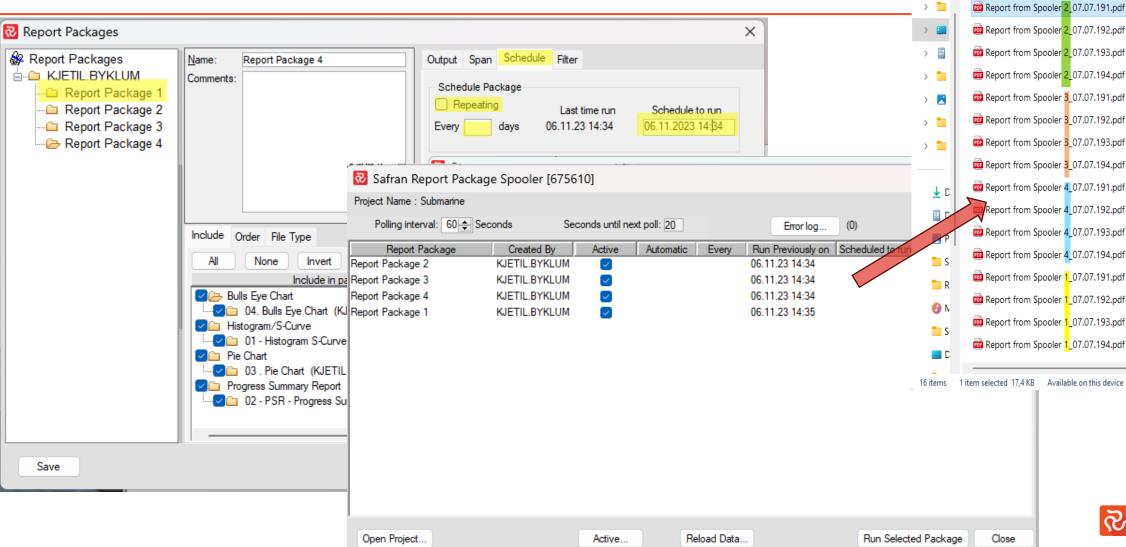

|              | <b>F</b>      | orı ×        | 合 Hor     | ×       | •                     | +          |      | -       |          | ×      |
|--------------|---------------|--------------|-----------|---------|-----------------------|------------|------|---------|----------|--------|
| $\leftarrow$ | $\rightarrow$ | $\uparrow$   | C         | ٠       | › ···                 | Forum      | 2023 |         | Searc    | h Foru |
| Ŧ            | New ~         | *            | ŋ         | []      | ()                    | Ŕ          |      |         | 🕕 Deta   | ails   |
| ~ (          | ► K           | Name         |           |         |                       |            |      | Date m  | nodified |        |
| >            | •             | 📴 Repo       | rt from ! | Spooler | 2_07.07               | 7.191.pdf  |      | 06.11.2 | 23 14:34 |        |
| >            |               | 📴 Repo       | rt from ! | Spooler | 2_07.07               | 7.192.pdf  |      | 06.11.2 | 23 14:34 |        |
| >            |               | 📴 Repo       | rt from ! | Spooler | 2_07.07               | 7.193.pdf  |      | 06.11.2 | 23 14:34 |        |
| >            | •             | 🧰 Repo       | rt from ! | Spooler | 2_07.07               | 7.194.pdf  |      | 06.11.2 | 23 14:34 |        |
| >            |               | 📴 Repo       | rt from ! | Spooler | 3_07.07               | 7.191.pdf  |      | 06.11.2 | 23 14:34 |        |
| >            | •             | 📴 Repo       | rt from ! | Spooler | 3_07.07               | 7.192.pdf  |      | 06.11.2 | 23 14:34 |        |
| >            | •             | 🚾 Repo       | rt from ! | Spooler | 3_07.07               | 7.193.pdf  |      | 06.11.2 | 23 14:34 |        |
|              | -1            | 🚾 Repo       | rt from ! | Spooler | 3_07.07               | 7.194.pdf  |      | 06.11.2 | 23 14:34 |        |
| 2            |               | 👼 Repo       | rt from ! | Spooler | 4_07.07               | 7.191.pdf  |      | 06.11.2 | 23 14:34 |        |
|              |               | Repo         | rt from ! | Spooler | 4_07.07               | 7.192.pdf  |      | 06.11.2 | 23 14:35 |        |
|              | P             | 🚾 Repo       | rt from ! | Spooler | 4_07.07               | 7.193.pdf  |      | 06.11.2 | 23 14:35 |        |
|              | S             | 📴 Repo       | rt from ! | Spooler | 4_07.07               | 7.194.pdf  |      | 06.11.2 | 23 14:35 |        |
|              | R             | 📴 Repo       | rt from ! | Spooler | <mark>1_</mark> 07.07 | 7.191.pdf  |      | 06.11.2 | 23 14:35 |        |
|              | <b>D</b> N    | 📴 Repo       | rt from ! | Spooler | <mark>1_</mark> 07.07 | 7.192.pdf  |      | 06.11.2 | 23 14:35 |        |
|              | S             | 📴 Repo       | rt from ! | Spooler | <mark>1_07.07</mark>  | 7.193.pdf  |      | 06.11.2 | 23 14:35 |        |
|              | D             | 🧰 Repo       | rt from ! | Spooler | <mark>1</mark> _07.07 | 7.194.pdf  |      | 06.11.2 | 23 14:35 |        |
| 16 ite       | ems 1         | item selecte | d 17,4 KB | Avai    | lable on t            | his device | -    |         | [        |        |

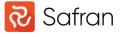

Enterprise fields, Global Set & Report Spooler

#### Summary

#### **Enterprise Fields**

- Is used to categorize, filter or sort projects when working in a Safran database.
- It can also be used in Project Group Reports such as Histograms or Progress Summary, just like any other userfield.

#### **Global Set**

• Allow users to create user-defined global fields of type Text, Number and Reference Fields.

#### **Report Spooler**

• Automates the execution of Report Packages based on specified time or intervals.

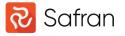

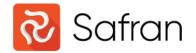

# Thank You.

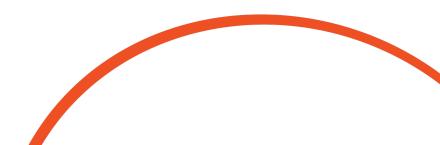